AdBlocker Ultimate с кряком License Key Скачать бесплатно [32|64bit] [Updated] 2022

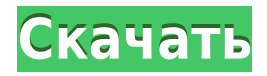

## **AdBlocker Ultimate Crack**

Новостная рассылка информация о компании Мы используем файлы cookie, чтобы предоставить вам более эффективную работу на нашем веб-сайте. Если вы продолжаете пользоваться услугами, мы предполагаем, что вы согласны с использованием таких файлов cookie. Более подробную информацию о нашей политике в отношении файлов cookie можно найти здесь. Метод синтеза оптимального набора обучающих и тестовых шаблонов для выявления рака молочной железы. Описан набор оптимальных обучающих и тестовых шаблонов для выявления рака молочной железы на основе анализа оцифрованных маммограмм. Шаблоны были разработаны для обнаружения всех аномалий, которые, как известно, возникают на маммограммах, однако общее количество шаблонов было сведено к минимуму для облегчения клинического использования. Оптимальный набор шаблонов для чувствительности 80%, как указано Национальным институтом рака, включает 10 обучающих и 12 тестовых шаблонов. Цунами выборов на этой неделе МакКоннелл блокирует ключевые голоса Республиканской партии в битве в Верховном суде MORE (D) не будет баллотироваться на пост президента в 2020 году, подтвердил The Hill в среду источник, осведомленный в этом вопросе. Источник также сообщил, что Буллок «очень близок» к бывшему генеральному прокурору Эрику Холдеру Эрику Химптону Холдеру. Байден наращивает юридическую команду | Байден наносит удары по Трампу из-за климатической политики Кампания Байдена формирует команду «специального судебного разбирательства» в преддверии возможной битвы за голосование РЕКЛАМНОЕ ОБЪЯВЛЕНИЕ Буллок, которому предстоит переизбрание в ноябре, отказался отвечать на вопросы The Hill о том, будет ли он делать заявку на выдвижение от Демократической партии, спросив только: «Я не, я не, я не». «Думаю, мне уже поздно принимать решение, что я не буду баллотироваться», — сказал Буллок. «Я не бегу в этот момент, я не бегу в этот момент». Холдер обсуждал Буллока с Джереми Хербом из The Hill, когда он был в Монтане на прошлой неделе, и сказал, что он и Буллок «разговаривают время от времени», но он «не очень близок». Буллок - второй губернатор Монтаны, выдвинувший кандидатуру президента в этом цикле. Вашингтон губернатор

### **AdBlocker Ultimate Crack + 2022**

Идеальный, чистый, современный интерфейс приложения Значок «Простота установки и управления» в трее В целом, функциональное дополнение для браузера, которое может служить жизненно важной цели для людей, не склонных к просмотру. Unwind.me здесь, чтобы представить многофункциональное приложение, которое стремится предоставить своим пользователям многофункциональный просмотр в Интернете. Более того, платформа предназначена для обеспечения лаконичного интерфейса, а также для обеспечения приятного и быстрого использования. Существенным недостатком, которым обладают все существующие веб-браузеры, является тот факт, что все они имеют свой собственный набор функций внешнего вида. И если пользователь переключится на браузер, внешний вид которого сильно отличается от того, к которому он привык, переход может оказаться для него немного неудобным. Однако с Unwind.me таких проблем не возникает. Настольная платформа была разработана таким образом, что она обеспечивает постоянно обновляемый пользовательский интерфейс, который реагирует на браузер, в котором установлено приложение. Как мы упоминали выше, поддержка ряда различных браузеров также делает Unwind.me довольно популярным, поскольку человек может использовать все свои любимые браузеры на одной платформе. Однако у нас есть одно небольшое замечание, которое нужно сообщить, а именно тот факт, что довольно легко определить, какой браузер используется. В некоторых случаях это может сильно отвлекать, особенно по утрам, когда человек еще не полностью проснулся. При всем при этом важно отметить, что инструмент очень экономит системные ресурсы. Это значительное преимущество, особенно для тех пользователей, у которых есть машины с ограниченными ресурсами. В целом, мы очень впечатлены положением вещей с Unwind.me, и мы с нетерпением ждем новых обновлений, которые получит платформа. Отслеживание ваших привычек просмотра всегда было сложной задачей. Это связано с тем, что большинство крупных игроков (например,Google, Yahoo, Amazon и т. д.) использовали технологию, которая работает путем отправки файлов cookie в ваш браузер. Несмотря на то, что Google недавно запустил функцию AdFree, есть несколько других поисковых систем, которые используют аналогичные методы отслеживания рекламы. С появлением новой компании под названием Iden Pro отслеживать вашу активность в Интернете станет намного проще. Платформа, которая 1eaed4ebc0

# **AdBlocker Ultimate Crack + Activation Code Free Download [32|64bit]**

Автоматически определяйте статус блокировки рекламы в ваших браузерах и добавляйте новые браузеры в свой список. Обновите все свои правила блокировки рекламы одним щелчком мыши. Легко фильтруйте и блокируйте рекламу во всех браузерах. Настройте различные политики блокировки рекламы для каждого браузера и добавьте определения функций браузера в белый список блокировки рекламы. Применяйте правила блокировки рекламы к определенным веб-сайтам с помощью белого списка веб-сайтов. Широко поддерживает протоколы HTTP/HTTPS, FTP и SFTP. Легко управляйте всей блокировкой рекламы на 5 устройствах с помощью одной учетной записи пользователя. Воспользуйтесь мощными настройками, чтобы заблокировать веб-страницы или настроить дополнительные параметры фильтра содержимого. EF и Dynamic Sql в службе WCF Я вызываю WCF со своего веб-сайта и хочу добавить динамический sql в команду SQL в службе. Однако я хочу сохранить динамический sql как строковую переменную. Как мне выполнить это в моей службе: Команда SqlCommand = соединение.CreateCommand(); команда.CommandText = ""; string s = "SELECT \* FROM (SELECT \* FROM [Products] WHERE [ID] IN (SELECT [ID] FROM " + SearchTextBox.Text + "))"; //Выполнить команду с динамическим SQL в хранимой процедуре. команда.CommandText = s; команда.ВыполнитьНеЗапрос(); А: @Crussonian в ответ на вопрос: Что это было? На самом деле текст был пустым не дольше. Строка s, которую мне нужно передать в мой параметр. String  $s = "SELECT * FROM (SELECT * FROM [Products] )$ WHERE [ID] IN (SELECT [ID] FROM " + SearchTextBox.Text + "))"; command.CommandText = "SELECT \* FROM [Products] WHERE [ID] IN (SELECT [ID] FROM " + s + ")"; Последнее обновление. Из раздела Футбол «Манчестер Сити» должен предпринять гигантские шаги, чтобы зарекомендовать себя в качестве претендентов на титул, говорит Давид Сильва. Испанец пережил трудный первый сезон в «Сити», но уверен, что в следующем сезоне у них все получится. «Мы сделаем большой шаг в следующем сезоне, чтобы быть действительно хорошими», — сказал он BBC Sport. «Игроки, которые хотят стать лучше, которые находятся на пути к совершенствованию, у нас будет хороший сезон». В этом сезоне Сильва провел 30 матчей во всех соревнованиях, где он

#### **What's New In AdBlocker Ultimate?**

Единственное расширение для браузера, позволяющее настроить собственный блокировщик рекламы, Это приложение избавляет вас от хлопот, связанных с управлением и обслуживанием различных блокировщиков рекламы для разных браузеров, установленных на вашем ПК. Это избавляет от необходимости синхронизировать и клонировать схемы блокировки рекламы на ваших устройствах. Обзор AdBlocker Ultimate — это расширение для блокировки рекламы, которое обеспечивает работу в Интернете без рекламы и совместимо с Chrome, Firefox, Safari и Internet Explorer. Программа позволяет вам выбирать определенные типы объявлений, которые вы хотите разрешить на своих веб-сайтах, а также еще несколько полезных функций. Вы можете выбрать, хотите ли вы блокировать всплывающие окна, всплывающие окна и трекеры в дополнение к блокировке всей рекламы. Конечно, большинство пользователей обнаружат, что AdBlocker Ultimate не блокирует рекламу полностью, но определенно помогает избежать ее во время просмотра вебстраниц. Для начала вам нужно скачать AdBlocker Ultimate с сайта разработчика. После установки вам нужно будет получить доступ к меню настроек расширения, чтобы настроить различные параметры, которые вы хотите использовать при использовании AdBlocker Ultimate. Монтаж Когда вы откроете установочный файл AdBlocker Ultimate, появится новое окно браузера, в котором вы сможете выбрать, куда вы хотите установить расширение. После выбора настроек по умолчанию установка будет завершена автоматически. Однако, если вы не хотите устанавливать AdBlocker Ultimate во всех своих браузерах, вы можете снять флажок «Выбрать место установки по умолчанию». Это позволит вам настроить параметры, которые вы хотите использовать в конкретном браузере. После завершения установки вам нужно будет запустить программу. Ваш браузер откроется автоматически, и вам будет предложено разрешить расширению доступ к вашей истории просмотров в Интернете, файлам cookie и другой информации. Выберите Да, чтобы продолжить установку.Кроме того, вы также можете разрешить расширению доступ ко всей информации, выбрав Нет. Как только вы закроете установщик AdBlocker Ultimate, вам нужно будет щелкнуть ссылку, в которой говорится, что я установил расширение AdBlocker. Это позволит вам получить доступ к меню настроек AdBlocker Ultimate. Интерфейс достаточно интуитивно понятен и позволит вам легко получить доступ к настройкам. Использование AdBlocker Окончательный Как только вы откроете

интерфейс AdBlocker Ultimate, вас встретит вступительное сообщение.

## **System Requirements For AdBlocker Ultimate:**

Минимум: ОС: Windows 7/8/10, Windows Server 2008 R2/2012/2016, Mac OS X 10.8 или выше, Linux Процессор: Intel Core i5-2400 или лучше, AMD Phenom II X4 810 или лучше Память: 3 ГБ ОЗУ Графика: NVIDIA GeForce GTX 560 или ATI Radeon HD 5870, AMD Radeon HD 7850 или лучше DirectX: версия 9.0c Жесткий диск: 30 ГБ свободного места Минимум: Windows 7/8/10, Windows

Related links: